Ludwig-Maximilians-Universität und Technische Universität München Prof. Dr. Heinz-Gerd Hegering

## Übungen zur Vorlesung Rechnernetze I, WS 2006/2007 Übungsblatt 4

Abgabe in der Übung am  $16./17$ . November 2006.

## Aufgabe 4.1 Übung

- 1. Wo liegt bei FDM und TDM der Unterschied im Hinblick auf die Bandbreite des Multiplexkanals?
- 2. Erklären Sie den Unterschied zwischen Flusssteuerung (flow control) und Staukontrolle (congestion control)

## Aufgabe 4.2 Fehlererkennung (9 Punkte)

Bei der Übertragung von Daten über die physikalische Verbindungsleitung kann das gesendete Signal so verfälscht werden, dass der Empfänger dieses falsch interpretiert (z.B. statt einer Null eine Eins liest). Diese Bitfehler können bei leitergebundenen Verbindungen zum Beispiel durch Signaldämpfung oder Reflexionen entstehen. Bei der Ubertragung auf der Luftschnittstelle können sie durch elektromagnetisches Rauschen, Dämpfung oder bei der Signalausbereitung enstehen.

Die Bitfehlerrate, also die Wahrscheinlichkeit, dass ein Bit falsch übertragen wird, ist vom Übertragungsmedium abhängig und bewegt sich im Bereich von  $10^{-6}$  (Funkverbindung) über  $10^{-8}$  (Twisted Pair Kabel) bis hin zu  $10^{-12}$  (Lichtwellenleiter).

Die Paritätsprüfung ist Ihnen aus der Vorlesung bekannt. Diese Verfahren ermöglicht aber nur festzustellen, ob überhaupt ein Fehler aufgetreten ist oder nicht.

Eine Erweiterung ist ein Schema mit zweidimensionaler Parität, bei welchem sowohl die Zeilen, als auch die Spalten mit einem Paritätsbit versehen werden.

Gegeben seien folgende Eingabe-Bitmuster:

- A) 0101 1010 und
- B) 1100 1100
- 1. Welcher Vorteil ergibt sich beim Verfahren mit zweidimensionaler Parität gegenüber der einfachen Paritätsprüfung einer Bitfolge?
- 2. Die Korrektheit der Übertragung dieser Bitmuster soll mittels Prüfsummen gesichert werden. Welches Ausgabe-Bitmuster ergibt sich
	- nach Anwendung eines zweidimensionalen Paritätsschemas (2 Zeilen x 4 Spalten)? Bitten geben Sie Ihre Lösungen für die beide Bitmuster mit gerader Parität an. Die sich ergebenden Bitfolgen nennen wir  $A_{par}$  und  $B_{par}$ .
	- durch Hinzufügen einer CRC-Prüfsumme, die mit dem Generatorpolynom  $x^3 + 1$  erzeugt wurde? Die sich ergebenden Bitfolgen nennen wir  $A_{CRC}$  und  $B_{CRC}$ .
- 3. Bei der Übertragung der entstehenden Ausgabe-Bitmuster  $A_{CRC}$  bzw  $B_{par}$  wird jeweils das zweite Bit durch eine Störung invertiert. Zeigen Sie für beide obige Methoden (zweidimensionale Parität und CRC), dass der Fehler vom Empfänger erkannt werden kann.

## Aufgabe 4.3 Sliding-Window-Algorithmus (6 Punkte)

Der Sliding-Window-Algorithmus wird für Flusssteuerung und sichere Datenübertragung eingesetzt. Bei der Kommunikation verwaltet der Sender eine Senderfenstergröße (Send Window Size, SWS) und der Empfänger ein Empfängerfenstergröße (Receive Window Size, RWS).

Zeichnen Sie ein Zeitstrahldiagramm für den Sliding-Window-Algorithmus mit SWS=RWS=3 Frames für die beiden folgenden Situationen. Verwenden Sie ein Timeout-Intervall von 2 x RTT (Round-Trip-Time).

- 1. Es wird 6 Frames gesendet und Frame 4 geht verloren.
- 2. Es wird 7 Frames gesendet und Frames 4 bis 6 gehen verloren.

Kennzeichnen Sie im Diagramm, an welchen Stellen die verloren gegangenen Frames erneuert gesendet werden. Als Orientierungshilfe sind in der Abbildung unten die Zeitpunkte für das Absenden der Frames am Anfang der Kommunikation schon markiert

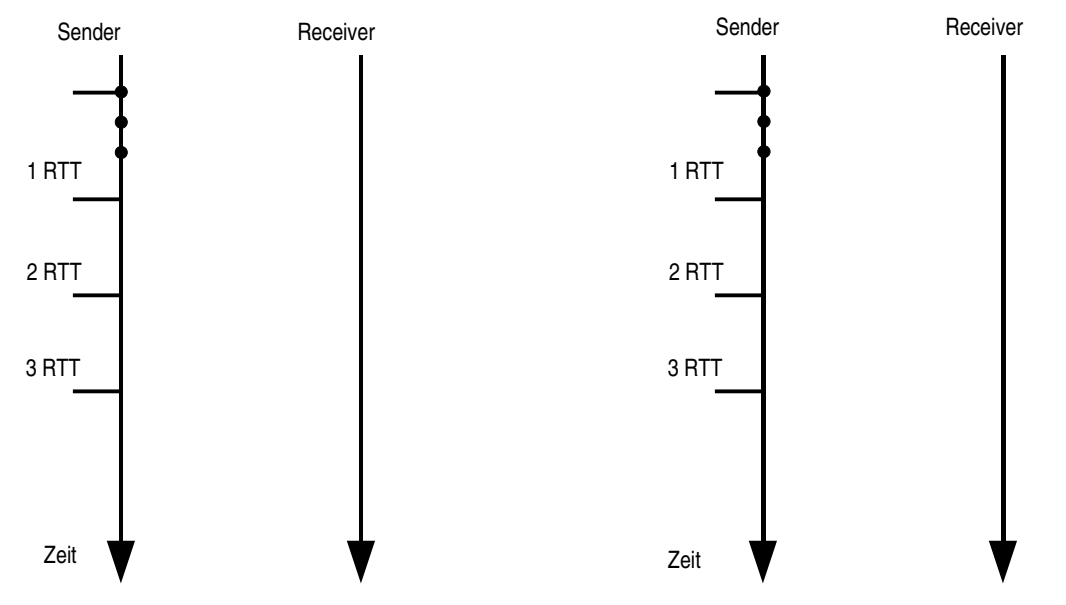

Aufgabe 4.4 Sliding-Window-Algorithmus mit Zwischenknoten (5 Punkte)

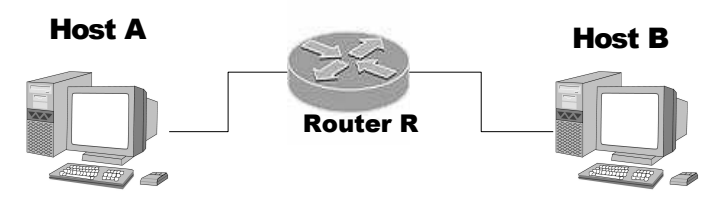

Ein Host A ist mit einen Host B über einen Router R miteinander verbunden. Die A-R- und R-B- Verbindungsstrecken senden und empfangen nur ein Paket pro Sekunde in jeder Richtung (sodass zwei Pakete zwei Sekunden benötigen). Die beiden Richtungen übertragen unabhängig voneinander. A sendet an B unter Verwendung des Sliding-Window-Algorithmus mit Fenstergröße (Sliding Window Size) 4.

Geben Sie für die Zeitpunkte T= 0, 1, 2, 3, 4 und 5 Sekunden an, welche Pakete an jedem Knoten ankommen und ihn verlassen. In diesem Fall verwaltet Der Router keine Wartenschlange (queue). Sie können die Pakete mit DATA[0], DATA[1], DATA[2],...und ACK[0], ACK[1],...(Bestätigungen) benennen. Der Router sendet aber keine Bestätigungspakete.

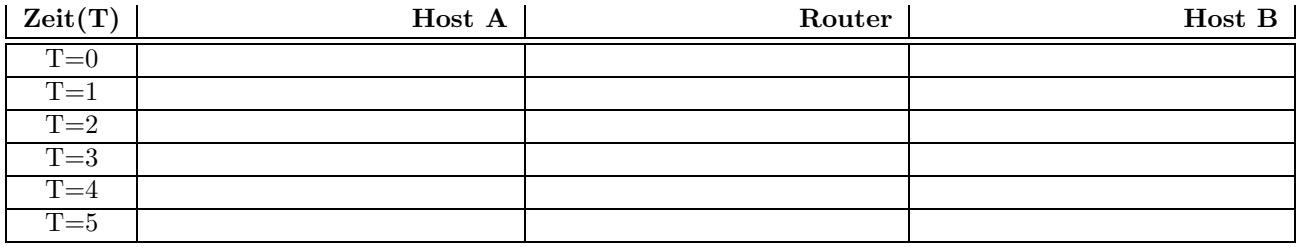